AI & Machine Learning Products [\(https://cloud.google.com/products/machine-learning/\)](https://cloud.google.com/products/machine-learning/) Cloud Speech-to-Text [\(https://cloud.google.com/speech-to-text/\)](https://cloud.google.com/speech-to-text/) Documentation (https://cloud.google.com/speech-to-text/docs/) [Guides](https://cloud.google.com/speech-to-text/docs/)

## Getting word timestamps

This page describes how to get time offset values for audio transcribed by Speech-to-Text.

## Cloud Speech-to-Text can include *Time offset (timestamp)*

[\(https://cloud.google.com/speech-to-text/docs/basics#time-offsets\)](https://cloud.google.com/speech-to-text/docs/basics#time-offsets) values in the response text for your recognize request. Time offset values show the beginning and end of each spoken word that is recognized in the supplied audio. A time offset value represents the amount of time that has elapsed from the beginning of the audio, in increments of 100ms.

Time offsets are especially useful for analyzing longer audio files, where you may need to search for a particular word in the recognized text and locate it (seek) in the original audio. Cloud Speech-to-Text supports time offsets for all speech recognition methods: speech: recognize [\(https://cloud.google.com/speech-to-text/docs/reference/rest/v1/speech/recognize\)](https://cloud.google.com/speech-to-text/docs/reference/rest/v1/speech/recognize), speech:longrunningrecognize

[\(https://cloud.google.com/speech-to-text/docs/reference/rest/v1/speech/longrunningrecognize\)](https://cloud.google.com/speech-to-text/docs/reference/rest/v1/speech/longrunningrecognize), and StreamingRecognizeRequest

(https://cloud.google.com/speech-to-

.

[text/docs/reference/rpc/google.cloud.speech.v1#google.cloud.speech.v1.StreamingRecognizeRequest\)](https://cloud.google.com/speech-to-text/docs/reference/rpc/google.cloud.speech.v1#google.cloud.speech.v1.StreamingRecognizeRequest)

Time offset values are only included for the first alternative provided in the recognition response.

To include time offsets in the results of your request, set the enableWordTimeOffsets parameter to true in your request configuration.

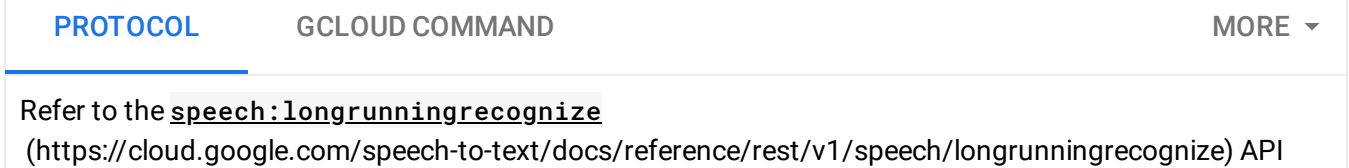

endpoint for complete details.

To perform synchronous speech recognition, make a POST request and provide the appropriate request body. The following shows an example of a POST request using curl. The example uses the access token for a service account set up for the project using the Google Cloud Cloud SDK

[\(https://cloud.google.com/sdk\).](https://cloud.google.com/sdk) For instructions on installing the Cloud SDK, setting up a project with a

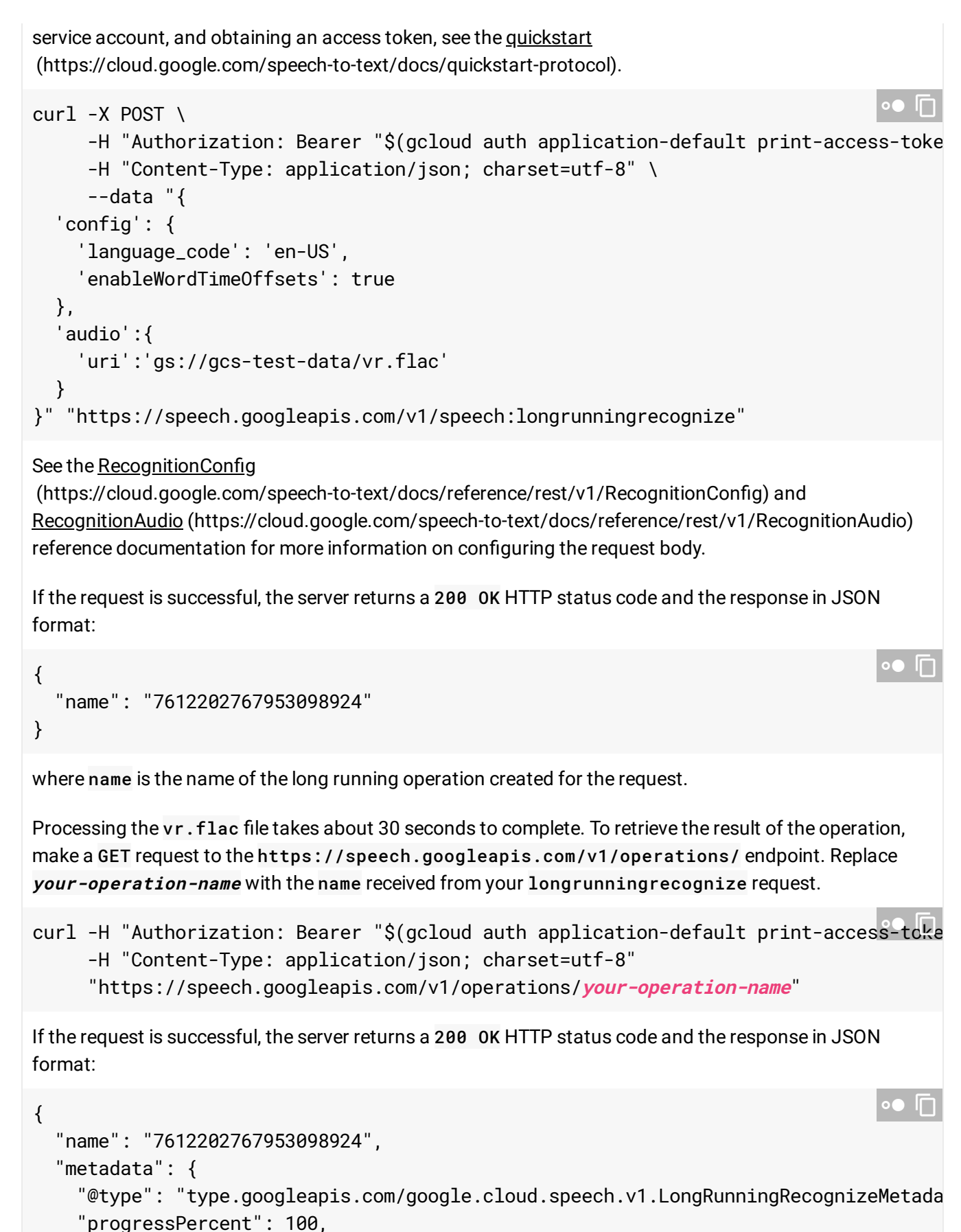

```
"startTime": "2017-07-20T16:36:55.033650Z",
```

```
"lastUpdateTime": "2017-07-20T16:37:17.158630Z"
},
"done": true,
"response": {
  "@type": "type.googleapis.com/google.cloud.speech.v1.LongRunningRecognizeRespon
  "results": [
    {
      "alternatives": [
        {
          "transcript": "okay so what am I doing here...(etc)...",
          "confidence": 0.96596134,
          "words": [
            {
              "startTime": "1.400s",
              "endTime": "1.800s",
              "word": "okay"
            },
            {
              "startTime": "1.800s",
              "endTime": "2.300s",
              "word": "so"
            },
            {
              "startTime": "2.300s",
              "endTime": "2.400s",
              "word": "what"
            },
            {
              "startTime": "2.400s",
              "endTime": "2.600s",
              "word": "am"
            },
            {
              "startTime": "2.600s",
              "endTime": "2.600s",
              "word": "I"
            },
            {
              "startTime": "2.600s",
              "endTime": "2.700s",
              "word": "doing"
            },
            {
              "startTime": "2.700s",
              "endTime": "3s",
```

```
If the operation has not completed, you can poll the endpoint by repeatedly making the GET request until
                  "word": "here"
               },
               {
                  "startTime": "3s",
                 "endTime": "3.300s",
                 "word": "why"
               },
               {
                 "startTime": "3.300s",
                  "endTime": "3.400s",
                 "word": "am"
               },
               {
                 "startTime": "3.400s",
                 "endTime": "3.500s",
                 "word": "I"
               },
               {
                  "startTime": "3.500s",
                 "endTime": "3.500s",
                 "word": "here"
               },
               ...
             ]
           }
         ]
      },
      {
         "alternatives": [
           {
             "transcript": "so so what am I doing here...(etc)...",
             "confidence": 0.9642093,
           }
        ]
      }
    ]
  }
}
```
the done property of the response is true.

Except as otherwise noted, the content of this page is licensed under the Creative Commons Attribution 4.0 License [\(https://creativecommons.org/licenses/by/4.0/\)](https://creativecommons.org/licenses/by/4.0/)*, and code samples are licensed under the Apache 2.0 License* [\(https://www.apache.org/licenses/LICENSE-2.0\)](https://www.apache.org/licenses/LICENSE-2.0)*. For details, see our Site Policies* [\(https://developers.google.com/terms/site-policies\)](https://developers.google.com/terms/site-policies)*. Java is a registered trademark of Oracle and/or its aliates.*

*Last updated January 21, 2020.*